#### **Dynamically sized arrays**

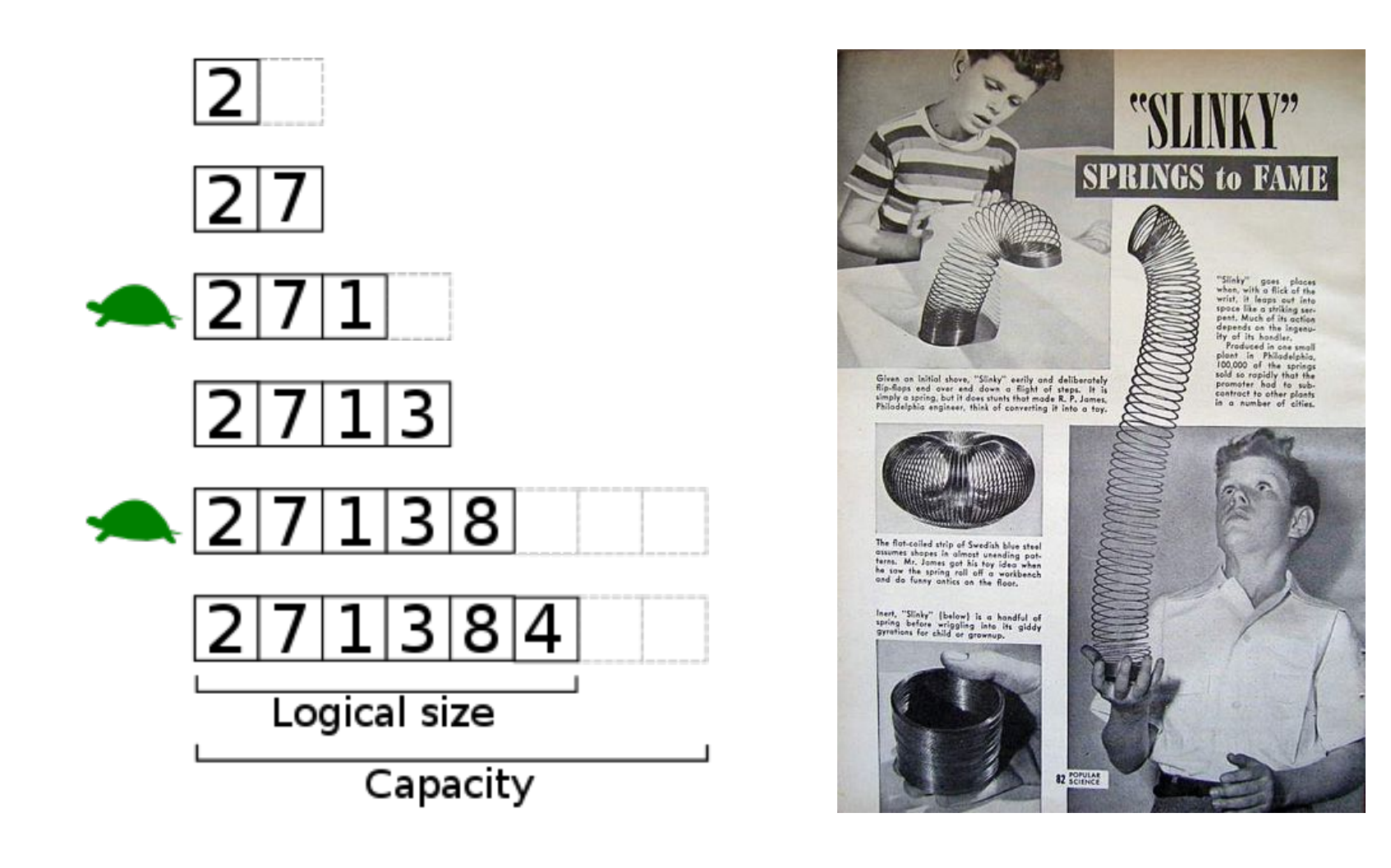

#### **Overview**

- The Java Library
	- Many handy classes and methods
	- $-$  Importing a package
- Dynamically sized arrays
	- Java ArrayList
	- $-$  Wrapper classes for primitive types

## The problem with arrays

- Normal Java arrays:
	- Can hold primitive types
	- Can hold reference types
	- $-$  Must declare size when we create

int n = StdIn.readInt(); Charge  $[] a = new Charge[n];$ 

```
int 						 n = StdIn.readInt();
double [] x = new double[n];y = new double[n];
```
- What if we need to add another element?
- What if we want to remove an element?
- What if we don't know how big to create?

## Java library

- Java library
	- $-$  Tons of useful classes you can use
	- $-$  Only the most important are automatically available without excessive typing:
		- Things like String, System.out, etc.
- Today:
	- $-$  Look at one particular class: ArrayList
	- $-$  Provides dynamically sized arrays

#### Java packages

#### • Packages

 $-$  A collection of classes under one *namespace* 

- Avoids problems if multiple classes have same name
- $-$  Common stuff in java. Lang package

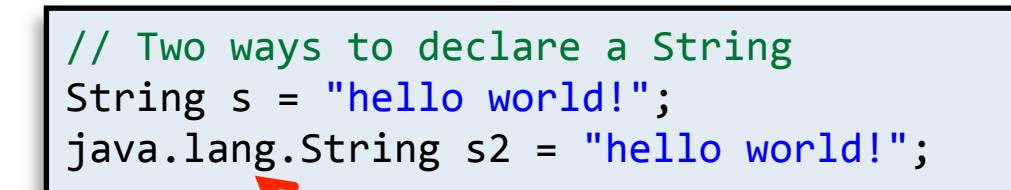

The String class lives in a package called java.lang, qualifying it is optional for this package

- $-$  ArrayList is in a the java.util package
	- Add line outside of class: import java.util.ArrayList;

#### Package java.util

Contains the collections framework, legacy collection classes, event model, date and time facilities, internationalization, and miscellaneous utility classes (a string tokenizer, a random-number generator, and a bit array).

See:

**Description** 

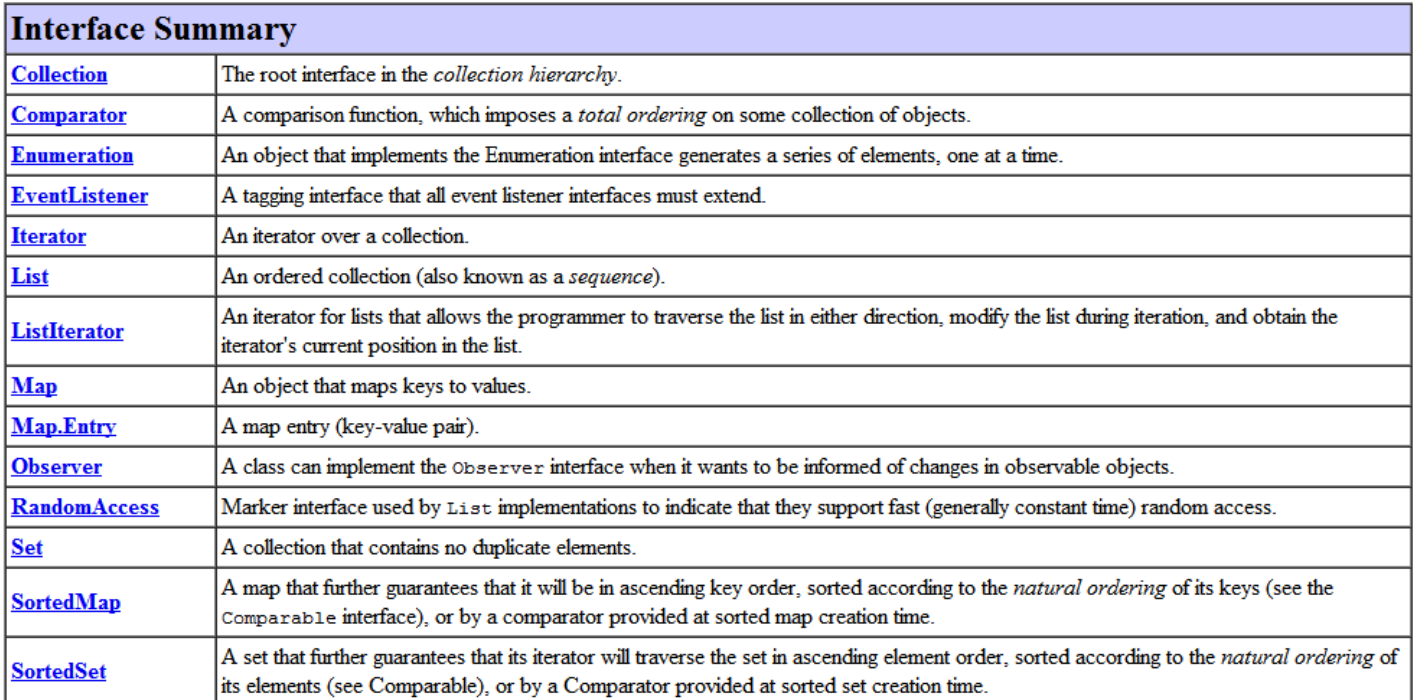

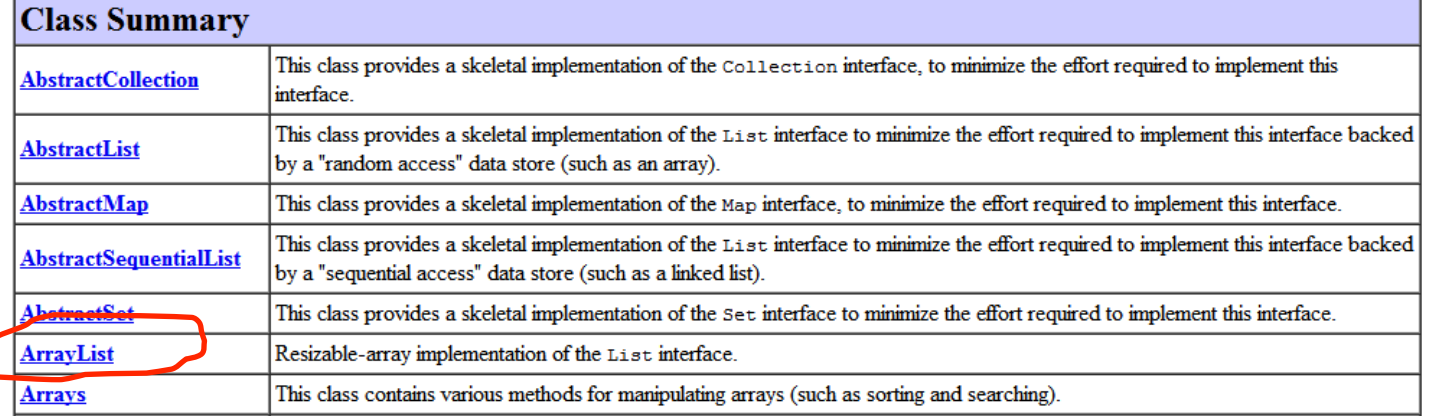

## Reversing lines in a file

- Goal: Print lines from StdIn in reverse order
- Problem: Don't know how many things to expect

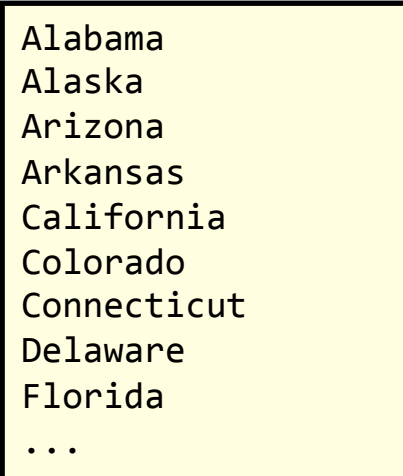

states.txt 

**java ReverseLines < states.txt** Wyoming Wisconsin West Virginia Washington Virginia Vermont Utah Texas ... 

#### Reversing lines in a file

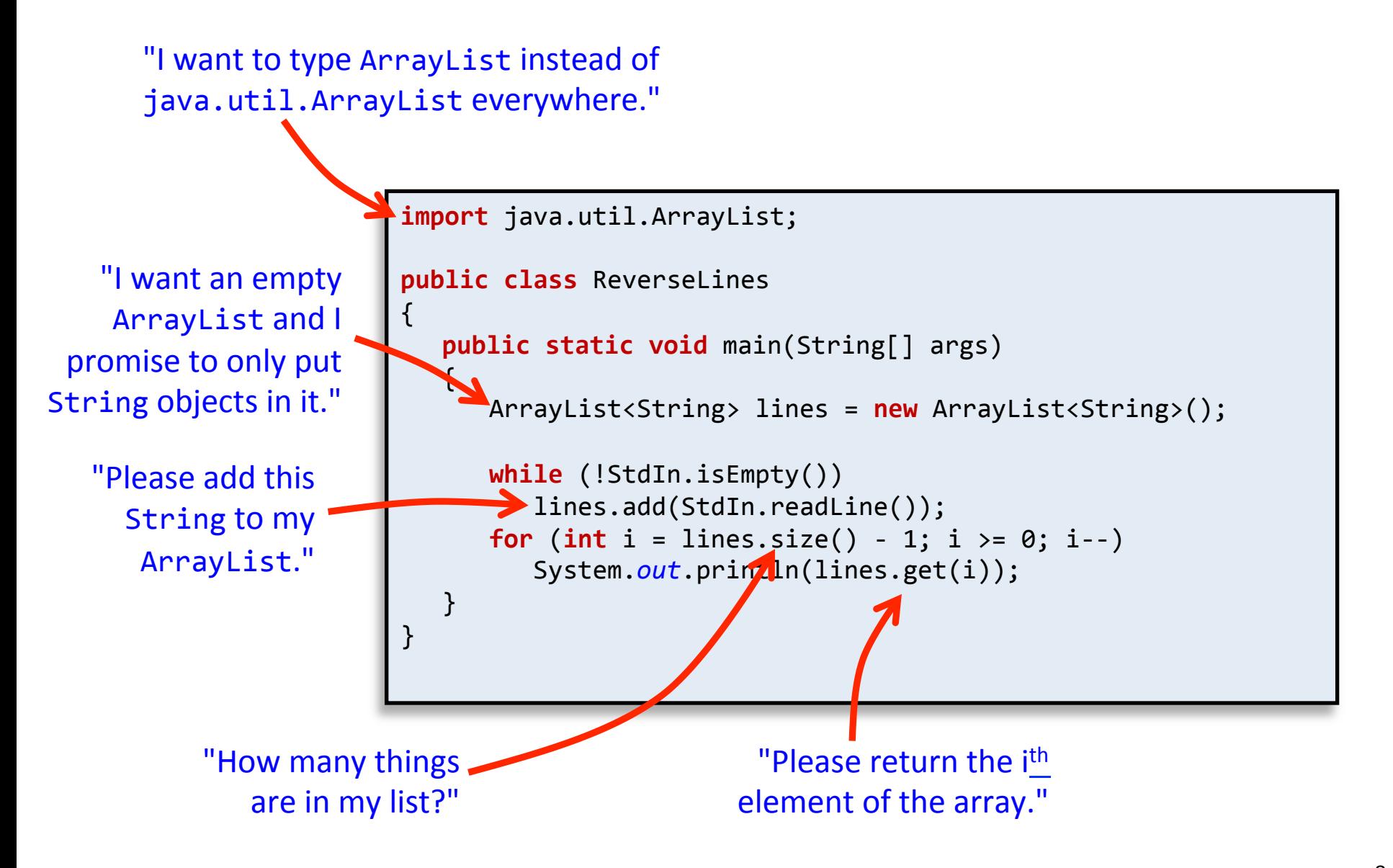

## Reversing lines in a file

**java ReverseLines < states.txt** 

Exception in thread "main" java.lang.IndexOutOfBoundsException: Index: 50, Size: 50

- at java.util.ArrayList.RangeCheck(ArrayList.java:547)
	- at java.util.ArrayList.get(ArrayList.java:322)
	- at ReverseLines.main(ReverseLines.java:14)

```
import java.util.ArrayList;	
public	class	ReverseLines
{	
   public static void main(String[] args)
   {	
      						ArrayList<String>	lines	=	new ArrayList<String>();	
      						while (!StdIn.isEmpty())	
          									lines.add(StdIn.readLine()); 	 	
      for (int i = lines.size(); i > 0; i--)
          									System.out.println(lines.get(i));
   }	
}
```
Just like normal arrays, ArrayList objects use 0-based indexing. The index to the get() instance method must be in  $\lceil \theta, \text{ size}(\rceil - 1]$ .

#### Reversing numbers in a file

- Goal: Reverse doubles read from StdIn
- Problem: We don't know how many numbers

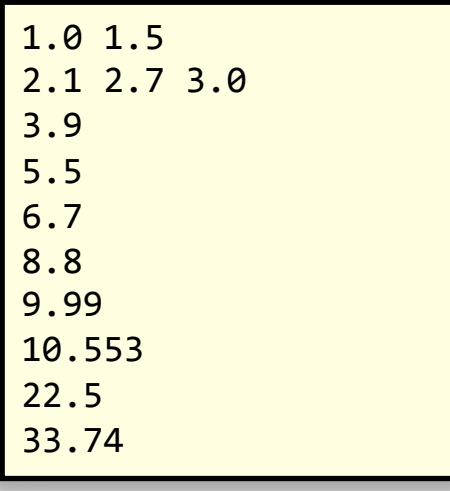

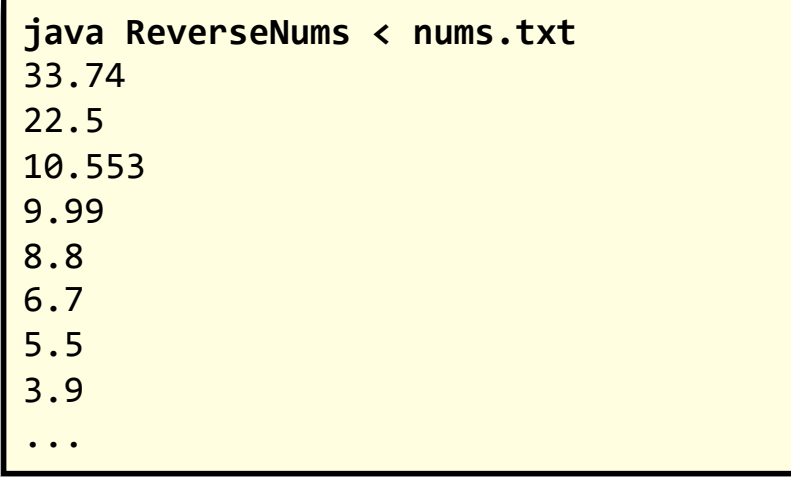

nums.txt 

## Reversing numbers in a file: failure

- Goal: Reverse doubles read from StdIn
- Problem: We don't know how many numbers

This will not work! Java generics like ArrayList only take reference data types, not primitive types like double.

```
import java.util.ArrayList;	
public	class	ReverseNums
{	
   public static void main(String[] args)
   \blacktriangle						ArrayList<double>	nums	=	new ArrayList<double>();	
       						while (!StdIn.isEmpty())	
          									nums.add(StdIn.readDouble());
       for (int i = nums.size() - 1; i >= 0; i--)
          									System.out.println(nums.get(i));
   }	
}
```
### Using primitive wrapper classes: success

- Goal: Reverse doubles read from StdIn
- Problem: We don't know how many numbers

Double class wraps a primitive double data type into an object so we can put it into the ArrayList. 

```
import java.util.ArrayList;	
public	class	ReverseNums
{	
   public static void main(String[] args)
   \blacktriangle						ArrayList<Double>	nums	=	new ArrayList<Double>();	
       						while (!StdIn.isEmpty())	
          									nums.add(StdIn.readDouble());
       for (int i = nums.size() - 1; i >= 0; i--)
          									System.out.println(nums.get(i));
   }	
}
```
#### Java primitive wrapper classes

#### • Wrapper classes

- $-$  Provide a way to use primitives with generics like ArrayList
- Usually primitive type capitalized
- Stick to primitives unless you actually need a wrapper
	- Less overhead

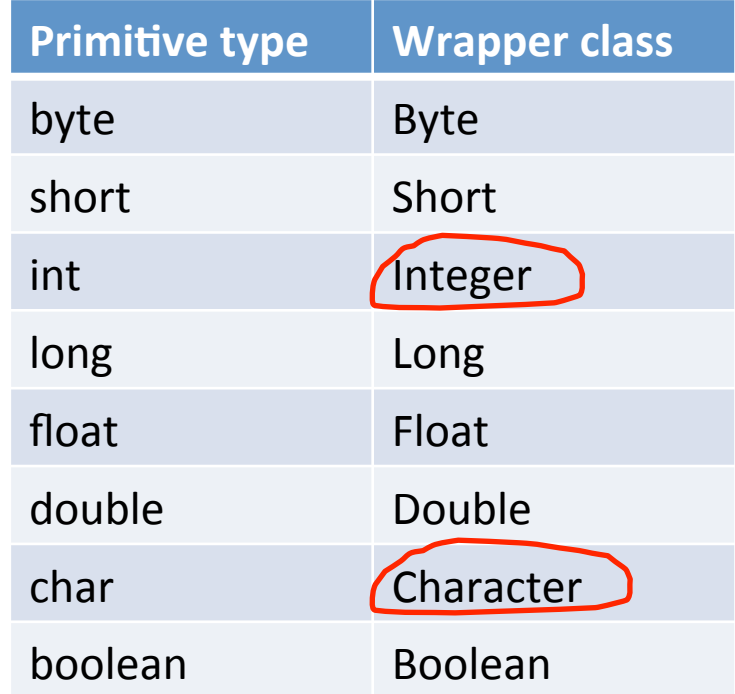

#### Autoboxing

#### • Autoboxing

– Java 5.0 converts to/from wrapper classes as needed 

This works even though StdIn.readDouble() returns a primitive double but the ArrayList requires a Double object.

```
ArrayList<Double>	nums	=	new ArrayList<Double>();	
while (!StdIn.isEmpty())
```

```
			nums.add(StdIn.readDouble());
```

```
for (int i = nums.size() - 1; i >= 0; i--)
   			System.out.println(nums.get(i));
```
# Adding and removing

- Adding an element
	- Method: add(Object o)
		- Appends the specified object to the end of the list
		- Size of list will increase by one after calling
- Removing an element by index
	- $-$  Method: remove(int index)
		- Removes element at the specified position in the list
		- Shifts subsequent elements to the left (subtracts one from their indices)
		- Size of list will decrease by one after calling

# Removing (cont'd)

- Removing a specific element
	- Method: remove(Object o)
		- Removes the first occurrence of the specified element from the list if present
		- $\bullet$  Returns true if the list contained the element
		- Shifts subsequent elements to the left (subtracts one from their indices)
		- Size of list will decrease by one if element found
- Removing all elements
	- Method: clear()

#### ArrayListExample

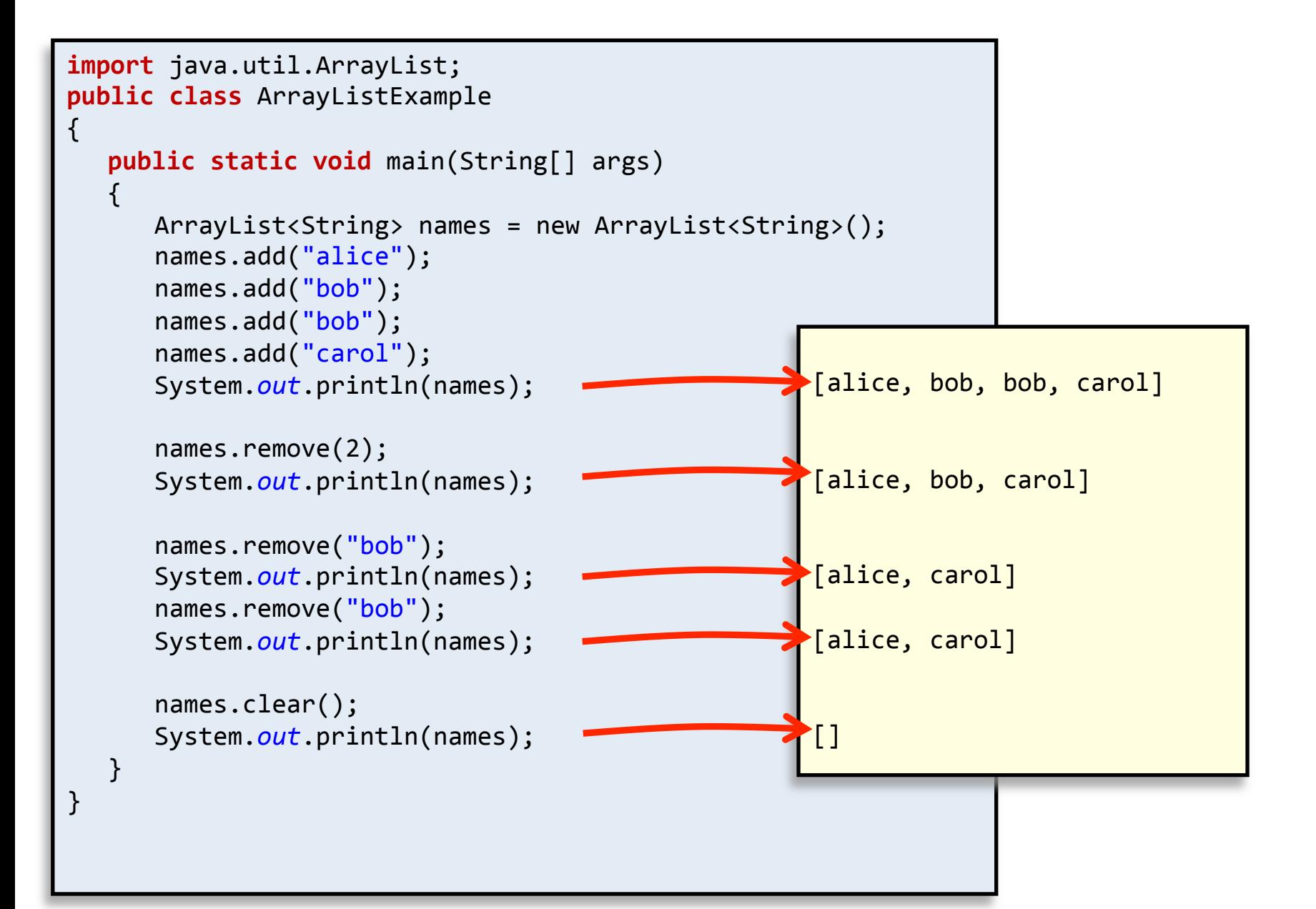

#### Removing in a loop: failure

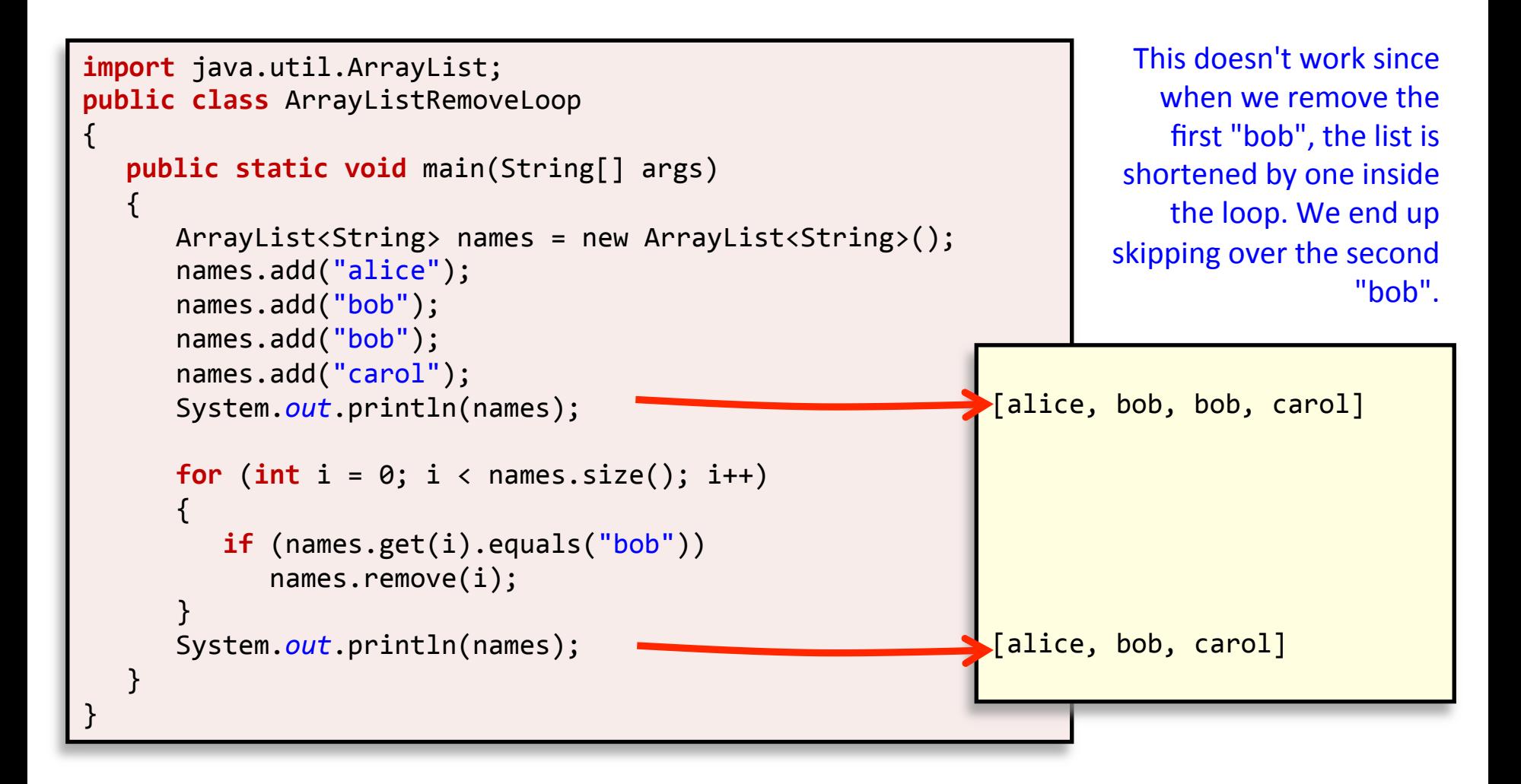

#### Removing in a loop: success

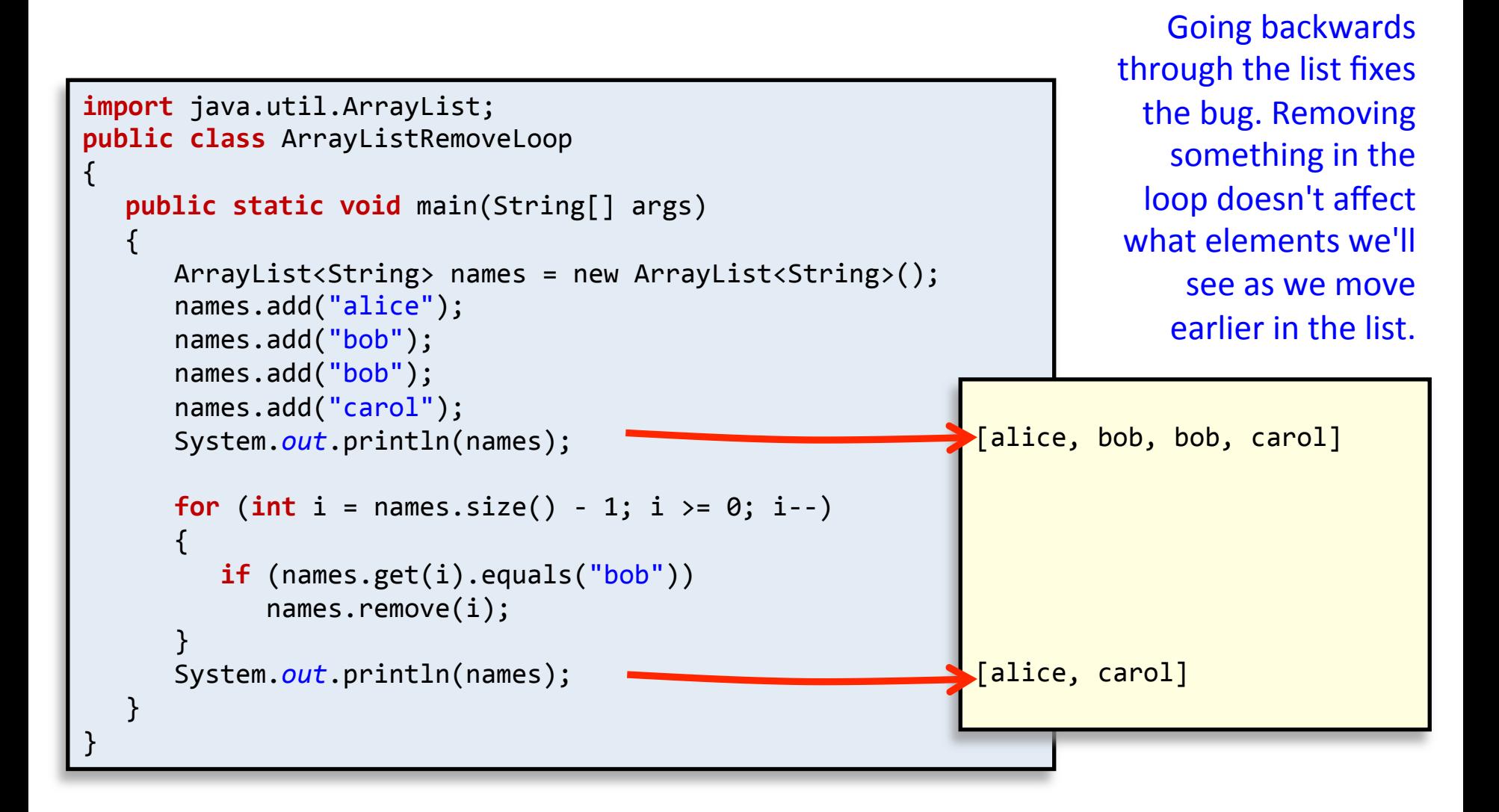

#### A new way to loop

- Enhanced for-loop
	- Simple way to loop over a collection of things
	- $-$  Also known as the "for-each" loop
	- Good when you don't need an integer index

"Make me a variable of type String called name each time through the loop, assign it to the next element in the ArrayList."

```
public class ArrayListEnhancedForLoop
{	
     public static void main(String[] args)
\{						ArrayList<String>	names	=	new ArrayList<String>();	
        						names.add("alice");	
        						names.add("bob");	
        						names.add("bob");																		
        						names.add("carol");	
        for (String name : names)
\left\{ \begin{array}{c} 1 \end{array} \right\}										if	(name.startsWith("c"))	
                  System.out.println(name);
						}							
				}	
}
```
# Summary

- Java ArrayList
	- $-$  Like an array but extra-powerful
	- Has no fixed sized

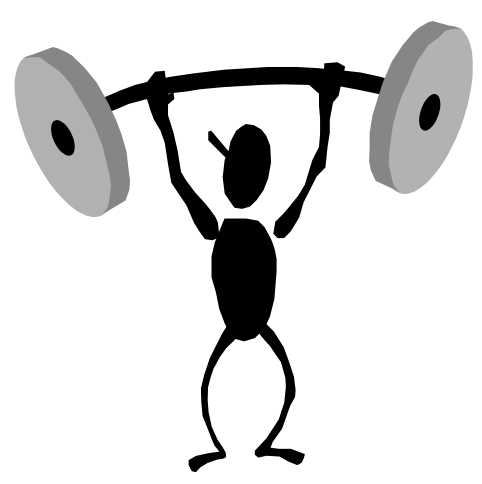

- $-$  Add/remove elements dynamically as needed
- Contains objects of a specified reference type
- $-$  Cannot hold primitive types (e.g. double, int)
	- Wrapper objects used instead (e.g. Double, Integer)
- Be careful when you add/remove in a loop!
- $-$  Enhanced for-loop, looping over a collection